## Calibre svrf user manual

**Direct Link #1** 

## **Download Calibre svrf user manual**

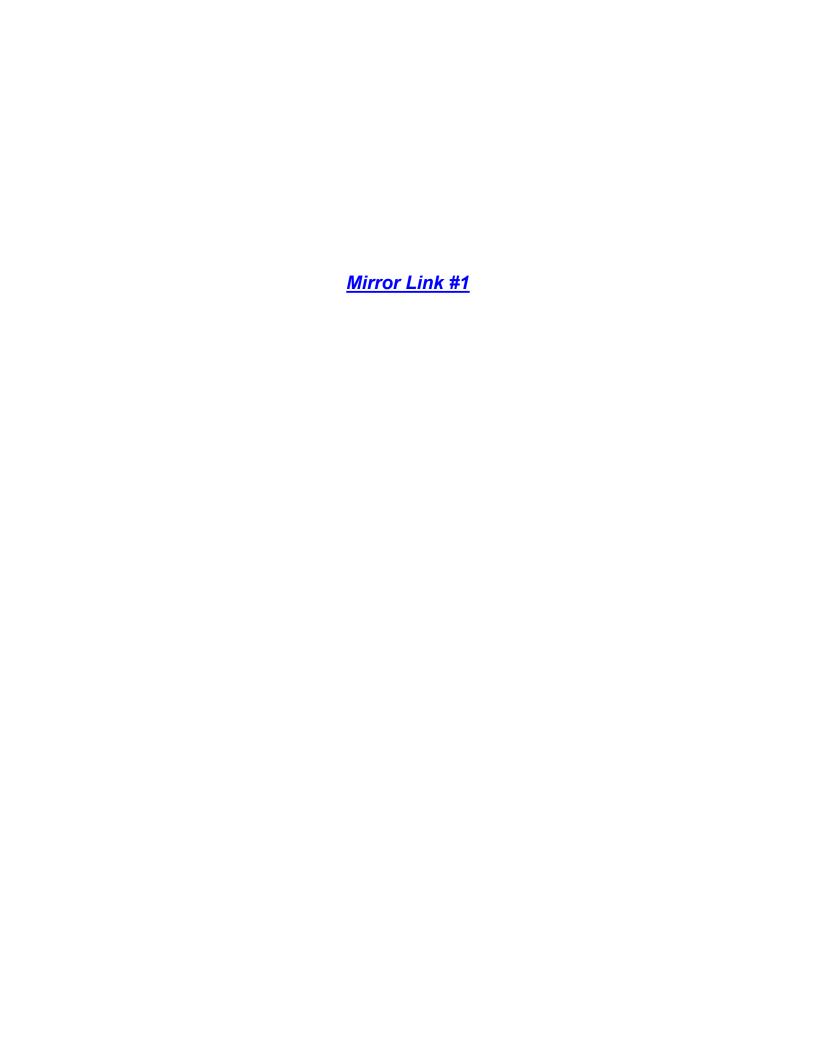